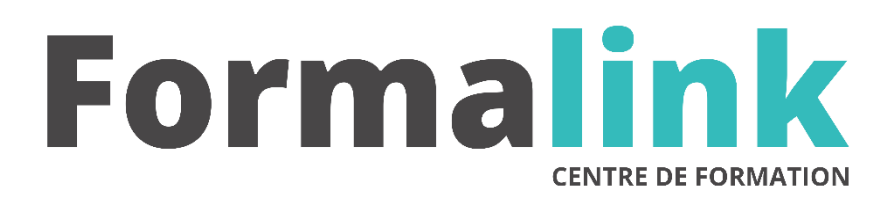

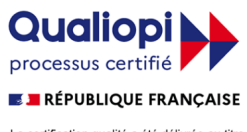

La certification qualité a été délivrée au titre<br>de la catégorie d'action suivante :<br>ACTION DE FORMATION

# **CIEL GESTION COMMERCIALE**

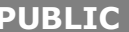

Toute personne intervenant sur un niveau commercial dans l'entreprise.

**PRÉ-REQUIS** 

Connaître les principes de base du commerce et de l'informatique

# **MODALITÉS D'ÉVALUATION**

*Exercice pratique*

*Evaluation de positionnement au début de la formation Evaluation continue (exercices applicatifs, ateliers pratiques) Evaluation des acquis à la fin de la formation par le formateur ; Évaluation de la qualité de la formation par le stagiaire* 

#### **OBJECTIF**

*A l'issue de la formation, le stagiaire sera capable de : Maîtriser la gestion commerciale.*

#### **DURÉE**

14 heures, 2 jours

**LIEU DE FORMATION**

Voir convention.

**DATE**

Voir convention.

**NOMBRE MINIMUM ET MAXIMUM DE STAGAIRES PAR SESSION**

Minimum : 1 - Maximum : 12

**FORMALISATION A L 'ISSUE DE LA FORMATION**

Remise d'une attestation de formation.

#### **SUIVI DE LA FORMATION**

Feuille de présence.

**MÉTHODES ET OUTILS PÉDAGOGIQUES**

Formation dispensée par un formateur professionnel.

# **Jour 1**

## **PIECES COMMERCIALES**

- Le Journal comptable
- Les traitements comptables
- Mouvements de stock
- Gérer les nomenclatures

# **MISE EN PLACE D' UN DOSSIER**

- Créer et gérer dossier (société)
- Paramétrage de la société
- données de base du dossier
- Tables et les articles
- Les Représentants Fournisseurs
- Les Clients

### **Jour 2**

# **SAISIR ET TRAITER LES PIECES COMMERCIALES**

- La saisie des différentes pièces commerciales
- Devis
- Le pro forma
- Factures- Avoirs BL (Bons de livraisons)
- Avoirs clients
- Règlements clients
- Remises magnétiques

## **LES ETATS**

- Imprimer un document
- Imprimer une liste
- Savoir imprimer un état
- Imprimer depuis le Générateur de documents
- L'impression des traites

### **ETATS STATISTIQUES ET ANALYSES**

- Les états
- Les éditions relatives aux clients : fournisseurs
- Les éditions relatives aux articles
- Les statistiques
- Les analyses

#### **Jour 3**

# **OPERATIONS DIVERSES ET ANNEXES**

- Gestion des utilisateurs
- Les Assistants
- Les traitements sur les fichiers
- Sauvegarder / restaurer des données
- Communiquer avec CIEL Gestion Commerciale

# **GENERATEUR DE DOCUMENTS**

- Présentation
- La feuille de travail